## *Updating Primary Address in Workday*

**Menu** 

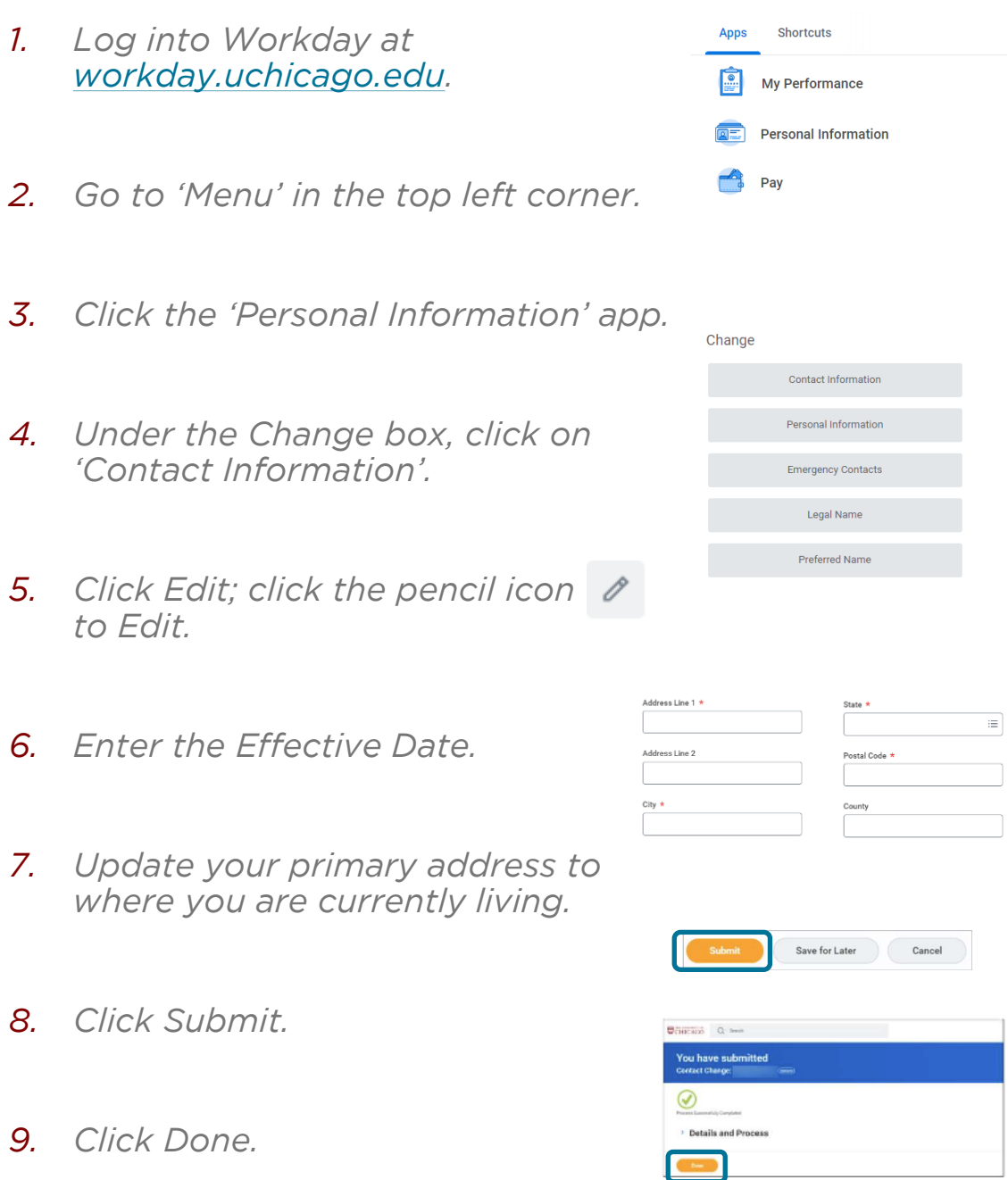

 $\times$